## a propos | medien- und handelsagentur

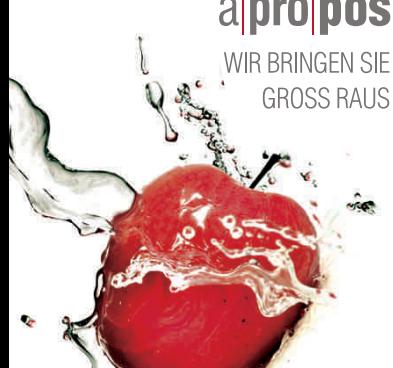

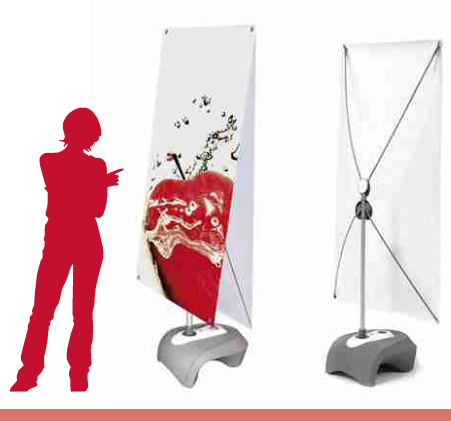

## **X-BANNER** OUTDOOR - GRAFIKVORLAGEN

80cm

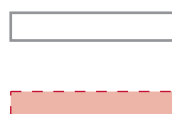

## Druckformat

Bitte Ihre Datei innerhalb dieses Formates anlegen

Ihr Motiv richtig anlegen! Schriften und wichtige gestalterische Elemente max. in diesem Bereich platzieren.

## **Bitte beachten Sie:**

- Skizze als Vorlage für die eigene Gestaltungvorlage verwenden.
- Vor dem Erstellen der Druckdatei (PDF, TIFF oder Jpeg)
- eventuelle Maßlinien in Ihrer Gestaltungsvorlagen entfernen. - Die Druckdatei immer im Maßstab 1:10 oder 1:1 anlegen.
- Die beiliegenden Grafikvorlagen sind 1:10.
- Die Datenauflösung mit mind. 800dpi, max. 2.000dpi bei Maßstab 1:10, bzw. mit 80dpi bis max. 150dpi bei Maßstab1:1. Bei hohem Textanteil die hohe Auflösung wählen, bei hohem Bildanteil
- und großem Text reicht schon die niedrige Auflösung.
- Mindeststrichstärke: 0,15mm, invers 0,3mm (jeweils bei 1:10).
- Alle Schriften in Kurven/Zeichenwege wandeln.
- Farben im CMYK-Modus anlegen.
- Farbprofil: ISO coated v2 oder Euroscale coated v2.

**Achtung: Bitte übernehmen Sie die Maßangaben für die Erstellung Ihrer eigenen Druckvorlage.**

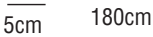